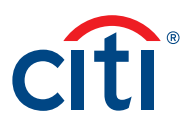

## CitiDirect BE® File Services

## Frequently Asked Questions

CitiDirect BE® File Services allows you to leverage your treasury workstation and other applications to create payment files and securely upload them into the CitiDirect BE Platform for processing. Additionally, you can export files from CitiDirect BE in a wide range of formats, and our automated scheduling functionality allows you to perform file import or export activities via unattended sessions without having to log in.

As part of Citi's commitment to continuously improve your experience, new enhancements for CitiDirect BE File Services eliminates the need for the Java Applet. The FAQs below will help to answer some common questions about using these new enhancements to import and export data.

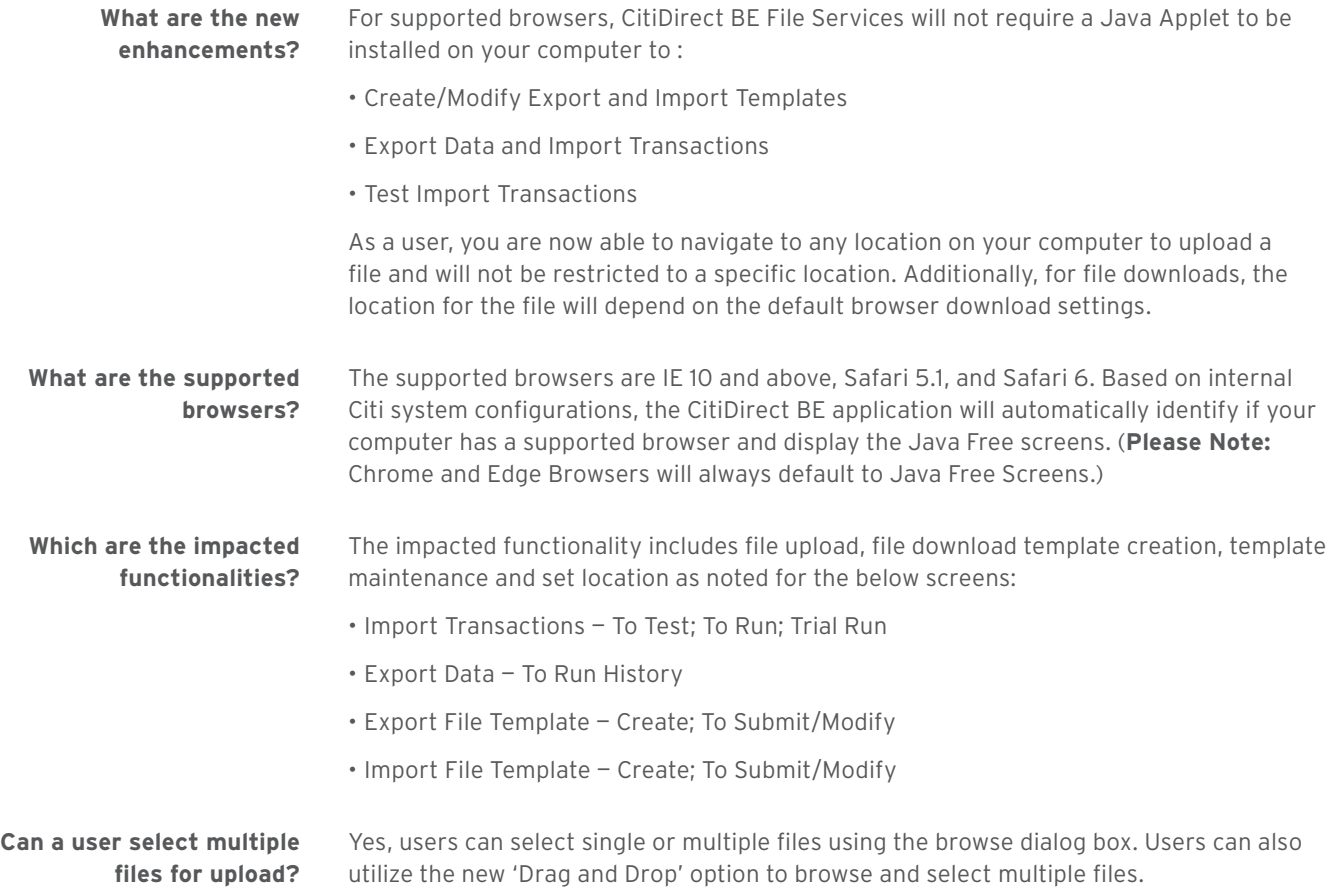

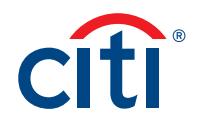

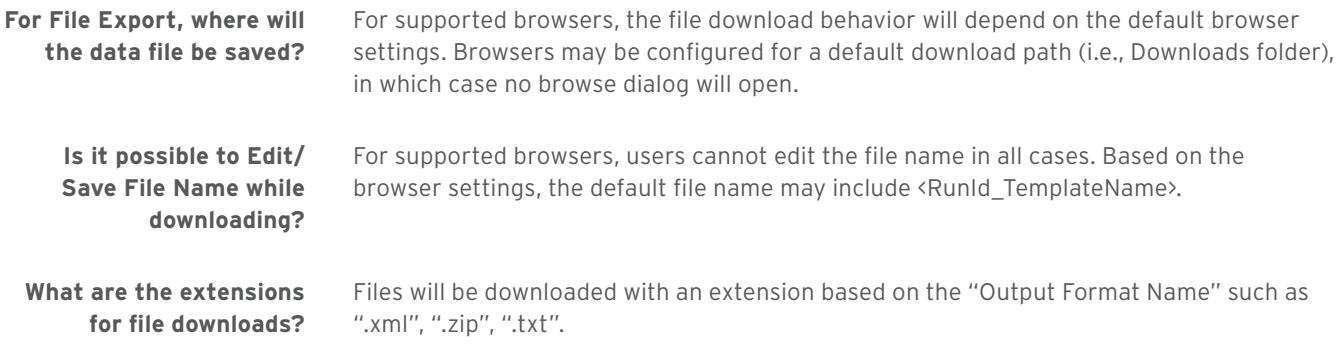